## The GFtype processor

(Version 3.1, March 1991)

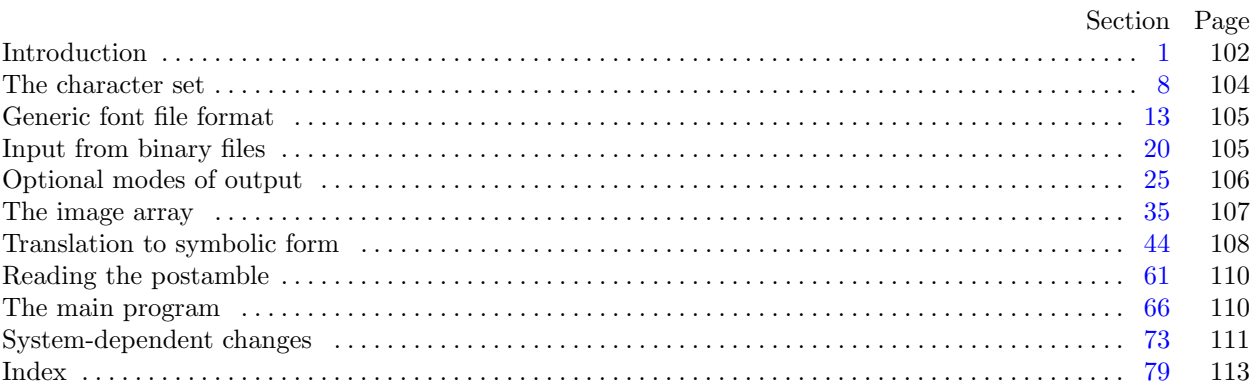

Editor's Note: The present variant of this C/WEB source file has been modified for use in the T<sub>E</sub>X Live system.

The following sections were changed by the change file: 1, 3, 4, 5, 6, 7, 9, 22, 25, 26, 27, 29, 30, 31, 32, 33, 34, 37, 38, 39, 40, 45, 48, 51, 66, 73, 74, 75, 76, 77, 78, 79.

The preparation of this report was supported in part by the National Science Foundation under grants IST-8201926, MCS-8300984, and CCR-8610181, and by the System Development Foundation. 'TEX' is a trademark of the American Mathematical Society. 'METAFONT' is a trademark of Addison-Wesley Publishing Company.

<span id="page-1-0"></span>

**1\*. Introduction.** The GFtype utility program reads binary generic-font ("GF") files that are produced by font compilers such as METAFONT, and converts them into symbolic form. This program has three chief purposes: (1) It can be used to look at the pixels of a font, with one pixel per character in a text file; (2) it can be used to determine whether a GF file is valid or invalid, when diagnosing compiler errors; and (3) it serves as an example of a program that reads GF files correctly, for system programmers who are developing GF-related software.

The original version of this program was written by David R. Fuchs in March, 1984. Donald E. Knuth made a few modifications later that year as METAFONT was taking shape.

The *banner* string defined here should be changed whenever GFtype gets modified.

```
define my name ≡ ´gftype´
define \text{banner} \equiv \text{This} \text{is} \text{``GFType}, \text{``JVersion} \text{''} \text{''} \text{''} \text{''} \text{''} f printed when the program starts }
```
**3\*.** The binary input comes from *gf file* , and the symbolic output is written on Pascal's standard *output* file. The term *print* is used instead of *[w](#page-2-0)rite* when this program writes on *output*, so that all such output could easily be redirected if desired.

 $\text{define } print(\texttt{\#}) \equiv write (stdout, \texttt{\#})$  $\text{define } print\_ln(\texttt{\#}) \equiv write\_ln(\textit{stdout},\texttt{\#})$  $\text{define } print\_ln(\texttt{\#}) \equiv write\_ln(\textit{stdout},\texttt{\#})$  $\text{define } print\_ln(\texttt{\#}) \equiv write\_ln(\textit{stdout},\texttt{\#})$ **define**  $print\_nl \equiv write\_ln({\text{stdout}})$ 

**program** *GF type* (*gf file , output*);

**const** *⟨* Constants in the outer block 5\* *⟩*

**type** *⟨* Types in the outer block 8 *⟩*

```
var ⟨ Globals in the outer block 4* ⟩
```
*⟨* Define *parse arguments* 73\* *⟩*

**procedure** *initialize* ; *{* this procedure gets things started properly *}*

**var** *i*: *integer* ; *{* loop index for initializations *}*

*bound default*: *integer* ; *{* temporary for setup *} bound name* : *const cstring* ; *{* temporary for setup *}* **begin** *kpse set program name* (*argv* [0]*, my name* ); *kpse init prog* (´GFTYPE´*,* 0*,* **nil***,* **nil**); *parse arguments* ; *print*(*banner* ); *print ln*(*version string* ); *⟨* Set initial values 6\* *⟩* **end**;

**4\*.** This module is deleted, because it is only useful for a non-local goto, which we can't use in C. Instead, we define parameters settable at runtime.

*⟨* Globals in the outer bl[oc](#page-5-0)k 4\* *[⟩ ≡](#page-6-0) line length* : *integer* ; *{ xxx* strings will not produce lines longer than this *} max rows* : *integer* ; *{* largest possible vertical extent of pixel image array *} max cols* : *integer* ; *{* largest possible horizontal extent of pixel image array *} max row*: *integer* ; *{* current vertical extent of pixel image array *} max col* : *integer* ; *{* current horizontal extent of pixel image array *}* See also sections 10, 21, 23, 25\*, 35, 37\*, 41, 46, 54, 62, and 67.

This code is used in section 3\*.

<span id="page-2-0"></span>*§*5 GF type changes for C INTRODUCTION 103

**5\*.** Three parameters can be changed at run time to extend or reduce GFtype's capacity. Note that the total number of bits in the main *image array* will be

 $(max_{av} + 1) \times (max_{av} - col + 1)$ .

(METAFONT's full pixel [r](#page-1-0)ange is rarely implemented, because it would require 8 megabytes of memory.) **define**  $def\_line\_length = 500 \quad \{\text{default line\_length value}\}$ **define** *max image* = 8191 *{* largest possible extent of METAFONT's pixel image array *} ⟨* Constants in the outer block 5\* *⟩ ≡*  $inf\_line\_length = 20$ ;  $sup\_line\_length = 1023$ ; This code is used in section 3\*. **6\*.** Here are some macros for common programming idioms. **define**  $incr(\textbf{\#}) \equiv \textbf{\#} \leftarrow \textbf{\#} + 1$  {increase a variable by unity } **define**  $decr(\textbf{\#}) \equiv \textbf{\#} \leftarrow \textbf{\#} - 1$  {decrease a variable by unity} **define**  $\n \n negate(\mathbf{#}) \equiv \mathbf{#} \leftarrow -\mathbf{#}$  {change the sign of a variable }  $\text{define } const\_chk(\texttt{\#}) \equiv$ **begin if**  $# \langle \inf \mathbb{Q}_k^* \rangle$  **then**  $# \langle \inf \mathbb{Q}_k^* \rangle$ **else if** # *> sup*@&# **then** # *← sup*@&# **end** *{ setup bound var* stuff duplicated in tex.ch. *}*  $\text{define } setup\_bound\_var(\texttt{\#}) \equiv bound\_default \leftarrow \texttt{\#}; setup\_bound\_var\_end$  $\text{define } setup\_bound\_var\_end(\#) \equiv bound\_name \leftarrow *, \text{ setup\_bound\_var\_end\_end$ **define** setup\_bound\_var\_end\_end(#)  $\equiv$  setup\_bound\_variable(address\_of(#), bound\_name, bound\_default); *⟨* Set initial values 6\* *⟩ ≡ {* See comments in tex.ch for why the name has to be duplicated. *} setup bound var* (*def line length* )(´line\_length´)(*line length* ); *{ xxx* strings will not produce lines longer than this *}*  $setup\_bound\_var(max\_image)$ ( $\text{max\_rows}$ )( $max\_rows$ ); *{* largest allowed vertical extent of pixel image array *}*  $setup\_bound\_var(max\_image)$  $setup\_bound\_var(max\_image)$  $setup\_bound\_var(max\_image)$ ( $\text{max\_cols}$ )( $max\_cols$ ); *{* largest allowed [h](#page-1-0)orizontal extent of pixel image array *} const chk* (*line length* ); **if**  $max_{1}rows$  >  $max_{1}image$  **then**  $max_{1}rows$   $\leftarrow max_{1}image$ ; **if**  $max\_{cols} > max\_{image}$  **then**  $max\_{cols} \leftarrow max\_{image}$ ;  $image\_array \leftarrow$ **nil**; See also sections 11, 12, 26\*, 47, and 63. This code is used in section 3\*. **7\*.** If the GF file is badly malformed, the whole process must be aborted; GFtype will give up, after issuing

an error message about the symptoms that were noticed.

Such errors might be discovered inside of subroutines inside of subroutines, so we might want to *abort* the program with an error message.

 $\text{define } abort(\texttt{\#}) \equiv$ **begin**  $write\_ln(staterr, 1);$   $uexit(1);$ **end**  $\text{define } bad\_qf(\texttt{\#}) \equiv abort('Bad\_GF\_file:__', \texttt{\#}, '!')$  <span id="page-3-0"></span>104 THE CHARACTER SET **GF** type changes for C  $\frac{88}{90}$ 

**9\*.** The original Pascal compiler was designed in the late 60s, when six-bit character sets were common, so it did not make provision for lower case letters. Nowadays, of course, we need to deal with both upper and lower case alphabets in a convenient way, especially in a program like GFtype. So we shall assume that the Pascal system being used for GFtype has a character set containing at least the standard visible characters of ASCII code ("!" through "~").

Some Pascal compilers use the original name *char* for the data type associated with the characters in text files, while other Pascals consider *char* to be a 64-element subrange of a larger data type that has some other name. In order to accommodate this difference, we shall use the name *text char* to stand for the data type of the characters in the output file. We shall also assume that *text char* consists of the elements *chr* (*first text char* ) through *chr* (*last text char* ), inclusive. The following definitions should be adjusted if necessary.

**define**  $char \equiv 0 \ldots 255$ **define**  $text\_text\_char \leq char$  { the data type of characters in text files } **define**  $first\_text\_char = 0$  { ordinal number of the smallest element of  $text\_char}$ } **define**  $last\_text\_char = 127$  {ordinal number of the largest element of  $text\_char}$ }

*⟨* Types in the outer block 8 *⟩* +*≡*  $text$ *file* = **packed file of**  $text$ *text\_char*;

<span id="page-4-0"></span>

**22\*.** In C, we do path searching based on the user's environment or the default path.

**procedure** *open gf file* ; *{* prepares to read packed bytes in *gf file }* **begin**  $gf$   $fhle$   $\leftarrow$   $kpse\text{-}open\ \text{-}file \text{ } (cmdline (optind), kpse\text{-}gf\ \text{-}format);$   $cur\_loc \leftarrow 0;$ *⟨*Print all the selected options 34\* *⟩*; **end**;

## <span id="page-5-0"></span>106 OPTIONAL MODES OF OUTPUT GF type changes for C  $\S 25$

**25\*. Optional modes of output.** GFtype will print different quantities of information based on some options that the user must specify: We set *wants mnemonics* if the user wants to see a mnemonic dump of the GF file; and we set *wants pixels* if the user wants to see a pixel image of each character.

When GFtype begins, it [en](#page-1-0)gages the user in a brief dialog so that the options will be specified. This part of GFtype requires nonstandard Pascal constructions to handle the online interaction; so it may be preferable in some cases to omit the dialog and simply to produce the maximum possible output (*wants mnemonics* = *w[an](#page-2-0)ts pixels* = *true* ). On other hand, the necessary system-dependent routines are not complicated, so they can be introduced without terrible trauma.

*⟨* Globals in the outer block 4\* *⟩* +*≡ wants mnemonics* : *c int type* ; *{* controls mnemonic output *} wants pixels* : *c int type* ; *{* controls pixel output *}*

**26\***  $\langle$  Set initial values  $6^*$   $\rangle$  +=

**27\*.** There is no terminal input. The options for running this program are offered through command line options.

**29\*.** During the dialog, extensions of GFtype might treat the first blank space in a line as the end of that line. Therefore *input ln* makes sure that there is always at least one blank space in *buffer*.

(This routine is more complex than the present implementation needs, but it has been copied from DVItype so that system-dependent changes that worked before will work again.)

**30\*.** This was so humdrum that we got rid of it. (module 30)

**31\*.** The dialog procedure module is eliminated. (module 31)

**32\*.** So is its first part. (module 32)

**33\*.** So is its second part. (module 33)

**34\*.** After the command-line switches have been processed, we print the options so that the user can see what GFtype thought was specified.

*⟨*Print all the selected o[pt](#page-4-0)ions 34\* *⟩ ≡*

*print*(´Options␣selected:␣Mnemonic␣output␣=␣´); **if** *wants mnemonics* **then** *print*(´true´) **else** *print*(´false´); *print*(´;␣pixel␣output␣=␣´); **if** *wants pixels* **then** *print*(´true´) **else** *print*(´false´); *print ln*(´.´)

This code is used in section 22\*.

<span id="page-6-0"></span>*§*35 GF type changes for C THE IMAGE ARRAY 107

**37\*.** In order to allow different systems to change the *image* array easily from row-major order to columnmajor order (or vice versa), or to transpose it top and bottom or left and right, we declare and access it as follows.

 $\text{define } image \equiv image\_array[m + (max_{c}col + 1) * n]$ 

*⟨* Globals in the outer block 4\* *⟩* +*≡ image array* : *↑pixel* ;

**38\*.** A *boc* command has parameters *min m*, *max m*, *min n*, and *max n* that define a rectangular subarray in which the pixels of the current character must lie. The program here computes limits on GFtype's modified *m* and *n* variables, and clears the resulting subarray to all *white* .

(There may be a faster way to clear a subarray on particular systems, using nonstandard extensions of Pascal.)

*⟨* Clear the image 38\* *⟩ ≡* **begin**  $max\_{col} \leftarrow max\_max\_stated - min\_m\_stated - 1;$ **if**  $max\_{col} > max\_{cols}$  **then**  $max\_{col} \leftarrow max\_{cols}$ ;  $max_{i} row \leftarrow max_{i} - state_{i} - min_{i} - state_{i}$ **if**  $max_{1} row > max_{1} rows$  **then**  $max_{1} row \leftarrow max_{1} rows;$ if  $(max_{1}row > 0) \wedge (max_{1}col > 0)$  then  $image_{1}array \leftarrow xcaloc_{1}array(pixel, max_{1}max_{1}row);$ **end**

This code is used in section 71.

**39\*** With *image\_array* allocated dynamically these are the same.

**define**  $max\_subrow \equiv max\_row$  { vertical size of current subarray of interest } **define**  $max\_subcol \equiv max\_col \{ \text{horizontal size of current subarray of interest \} }$ 

**40\*.** As we paint the pixels of a character, we will record its actual boundaries in variables *max m observed* and *max\_n\_observed*. Then the following routine will be called on to output the image, using blanks for *white* and asterisks for *black* . Blanks are emitted only when they are followed by nonblanks, in order to conserve space in the output. Further compaction could be achieved on many systems by using tab marks. An integer variable *b* will be declared for use in counting blanks.

*⟨*Print the image 40\* *⟩ ≡*

**begin**  $\langle$  Compare the subarray boundaries with the observed boundaries 42  $\rangle$ ; **if**  $max\_subcol > 0$  **then** { there was at least one *paint* command } *⟨*Print asterisk patterns for rows 0 to *max subrow* 43 *⟩* **else** *print\_ln*(´(The<sub></sub>∟character<sub>∟</sub>is<sub>∟</sub>entirely<sub>∟</sub>blank.)´); **if**  $(max_{1}row>0) ∧ (max_{1}col>0)$  **then begin**  $libc-free(image\_array); image\_array \leftarrow$ **nil**; **end**; **end**

This code is used in section 69.

<span id="page-7-0"></span>**45\*.** We steal the following routine from METAFONT.

**define**  $unity \equiv \langle 200000 \rangle \{2^{16}, \text{ represents } 1.00000\}$ 

**procedure** *print scaled* (*s* : *integer* ); *{* prints a scaled number, rounded to five digits *}* **var** *delta* : *integer* ; *{* amount of allowable inaccuracy *}* **begin if** *s <* 0 **then begin**  $print('-')$ ;  $negative(s)$ ; {print the sign, if negative } **end**;  $print(s \textbf{div} unity : 1);$  { print the integer part }  $s \leftarrow 10 * (s \mod unity) + 5;$ **if**  $s \neq 5$  **then begin**  $delta \leftarrow 10$ ;  $print(\cdot \cdot \cdot)$ ; **repeat if**  $delta >$  *unity* **then**  $s \leftarrow s + 100000 - (delta \text{ div } 2);$  {round the final digit}  $print(xchr[ord' (0^*) + (s \textbf{div } unity)]);$   $s \leftarrow 10 * (s \textbf{mod } unity);$   $delta \leftarrow delta \leftarrow delta * 10;$ **until**  $s \leq delta$ ; **end**; **end**;

**48\*.** Before we get into the details of *do char* , it is convenient to consider a simpler routine that computes the first parameter of each opcode.

 $\text{define} \, \text{four}\, \text{cases} (\#) \equiv \#, \# + 1, \# + 2, \# + 3$  $\text{define } eight\_cases (\#) \equiv four\_cases (\#), four\_cases (\# + 4)$  $\text{define } sixteen\_cases \text{ } (\#) \equiv eight\_cases \text{ } (\#), eight\_cases \text{ } (\# + 8)$  $\text{define } thirty\_two\_cases (\#) \equiv sixteen\_cases (\#), sixteen\_cases (\# + 16)$ **define**  $thirty\_seven\_cases$  (#)  $\equiv thirty\_two\_cases$  (#),  $four\_cases$  (# + 32), # + 36  $\text{define } sixty\_four\_cases (\#) \equiv thirty\_two\_cases (\#), thirty\_two\_cases (\# + 32)$ **function** *first par* (*o* : *eight bits* ): *integer* ; **begin case** *o* **of**  $sixty\_four\_cases$  ( $paint_0$ ):  $first_par \leftarrow o - paint_0$ ;  $paint1, skip1, char\_loc, char\_loc + 1, xxx1$ :  $first\_par \leftarrow get\_byte;$  $paint1 + 1, skip1 + 1, xxx1 + 1: first\_par \leftarrow get\_two\_bytes;$  $paint1 + 2, skip1 + 2, xxx1 + 2: first\_par \leftarrow get\_three\_bytes;$  $xxx1 + 3$ *, yyy* : *first\_par*  $\leftarrow$  *signed\_quad*;  $boc, boc1, eoc, skip0, no-op, pre, post, post, post, undefined_{commands: first-par} \leftarrow 0;$  $sixty_four\_cases(new_rrow_0):$   $first_par \leftarrow o - new_rrow_0;$  $sixty_four\_cases(new_rrow_0 + 64)$ :  $first_par \leftarrow o - new_rrow_0$ ; *thirty\_seven\_cases*( $new_{av} = 0 + 128$ ):  $first_{av} \leftarrow 0 - new_{av} = 0$ ; **othercases** *abort*(´internal␣error´) **endcases**; **end**;

<span id="page-8-0"></span>

**51\*.** The multiway switch in *first par* , above, was organized by the length of each command; the one in *do char* is organized by the semantics.

*⟨* Start translation of command *o* and **goto** the appropriate label to finish the job 51\* *⟩ ≡*

**if**  $o \leq paint1 + 3$  **then**  $\langle$  Translate a sequence of *paint* commands, until reaching a non-*paint* 56 $\rangle$ ; **case** *o* **of**

*four\_cases* ( $skip$ ):  $\langle$  Translate a  $skip$  command 60 $\rangle$ ;  $sixty\_four\_cases(new\_row_0): \langle$  Translate a  $new\_row$  command 59 $\rangle$ ;  $sixty\_four\_cases(new\_row_0 + 64)$ :  $\langle$  Translate a *new\_row* command 59 $\rangle$ ; *thirty\_seven\_cases* ( $new_{\text{row\_0}} + 128$ ):  $\langle$  Translate a  $new_{\text{row}}$  command 59); *⟨* Cases for commands *no op*, *pre* , *post*, *post post*, *boc*, and *eoc* 52 *⟩*  $four\_cases(xxx1):$   $\langle$  Translate an *xxx* command 53 $\rangle$ ; *yyy* : *⟨* Translate a *yyy* command 55 *⟩*; **othercases** *error* (´undefined␣command␣´*, o* : 1*,* ´!´) **endcases**

This code is used in section 50.

## <span id="page-9-0"></span>110 READING THE POSTAMBLE GF type changes for C  $\S61$

**66\*. The main program.** Now we are ready to put it all together. This is where GFtype starts, and where it ends.

**begin** *initialize* ; *{* get all variables initialized *} ⟨*Process the preamble 68 *⟩*; *⟨* Translate all the characters 69 *⟩*; *print nl* ; *read postamble* ; *print*(´The␣file␣had␣´*, total chars* : 1*,* ´␣character´); **if** *total\_chars*  $\neq$  1 **then** *print*( $\in$ s $\in$ ); *print ln*(´␣altogether.´); **end**.

<span id="page-10-0"></span>

**73\*. System-dependent changes.** Parse a Unix-style command line. **define**  $argument_is(\textbf{\#}) \equiv (stromp(long-options[option_index].name, \textbf{\#}) = 0)$ **define**  $do\_nothing \equiv \{$  empty statement  $\}$ *⟨* Define *parse arguments* 73\* *⟩ ≡* **procedure** *parse arguments* ; const  $n\text{-}options = 4$ ;  $\{ Pascal won't count array lengths for us.\}$ **var** *long options* : **array** [0 *. . n options* ] **of** *getopt struct*; *getopt return val* : *integer* ; *option index* : *c int type* ; *current option*: 0 *. . n options* ; **begin** *⟨* Define the option table 74\* *⟩*; **repeat**  $qetopt_rreturn_val \leftarrow qetopt_llong-only(argc, argv, \text{``}, long-options, address_of(option_index));$ **if**  $qetopt\_return\_val = -1$  **then begin** *do nothing* ; *{*End of arguments; we exit the loop below. *}* **end else if**  $\text{getopt}\_\text{return}\_\text{val} = "?"$  **then begin** *usage* (*my name* ); **end else if** *argument is* (´help´) **then begin** *usage help*(*GFTYPE HELP,* **nil**); **end else if** *argument is* (´version´) **then begin** *print version and exit*(*banner ,* **nil***,* ´D.R.␣Fuchs´*,* **nil**); **end**; *{*Else it was a flag. *}* **until**  $getopt\_return\_val = -1$  $getopt\_return\_val = -1$  $getopt\_return\_val = -1$ ; {Now *optind* is the index of first non-option on the command line. We must have one remaining argument. *}* **if**  $(\text{optind} + 1 \neq \text{argc})$  **then begin** *write ln*(*stderr , my name ,* ´:␣Need␣exactly␣one␣file␣argument.´); *usage* (*my name* ); **end**; **end**;

This code is used in section 3\*.

**74\*.** Here are the opt[ion](#page-11-0)s we [all](#page-11-0)ow. The first is one of the standard GNU options.

*⟨* Define the option table 74\* *⟩ ≡*  $current\_option \leftarrow 0; long\_options[current\_option].name \leftarrow 'help';$ 

 $\log \left[ \text{current\_option} \right]$ *has*  $\text{arg } \leftarrow 0$ ;  $\log \left[ \text{current\_option} \right]$ *flag*  $\leftarrow 0$ ;  $long\_options[current\_option].val \leftarrow 0; incr(current\_option);$ See also sections 75\*, 76\*, 77\*, and 78\*.

This code is used in section 73\*.

**75\*.** Another of the standard options.

*⟨* Define the option table 74\* *⟩* +*≡*  $long-options[current\_option].name \leftarrow 'version'; long\_options[current\_option].has\_arg \leftarrow 0;$  $long\_options$  [current\_option].  $flag \leftarrow 0$ ;  $long\_options$  [current\_option].  $val \leftarrow 0$ ;  $incr$  (current\_option);

**76\*.** Translate commands?

*⟨* Define the option table 74\* *⟩* +*≡*  $long-options[current\_option].name \leftarrow$   $\leftarrow$   $\$  $long\_options[current\_option]$ .*flag*  $\leftarrow$  *address\_of* (*wants\_mnemonics*);  $long\_options[current\_option].val \leftarrow 1; incr(current\_option);$ 

## <span id="page-11-0"></span>112 SYSTEM-DEPENDENT CHANGES GF type changes for C  $\S 77$

**77\*.** Show pixels?

*⟨* Define the option table [74\\*](#page-10-0) *⟩* +*≡*  $long\_options[current\_option].name \leftarrow \text{images'}; long\_options[current\_option].has\_arg \leftarrow 0;$  $long\_options[current\_option].flag \leftarrow address\_of(wants\_pixels); long\_options[current\_option].val \leftarrow 1;$ *incr* (*current option*);

**78\*.** An element with all zeros always ends the list.

*⟨* Define the option table 74\* *⟩* +*≡*  $long\_options[current\_option].name \leftarrow 0; long\_options[current\_option].has\_arg \leftarrow 0;$  $long\_options$  [*current\_option*] $flag \leftarrow 0$ ;  $long\_options$  [*current\_option*] $val \leftarrow 0$ ;

<span id="page-12-0"></span>*§*79 G[F ty](#page-10-0)pe changes for C INDEX 113

ifier is u[se](#page-2-0)[d.](#page-7-0)

The following s[ec](#page-2-0)ti[ons](#page-10-0) [were](#page-10-0) [cha](#page-11-0)nged by the change file: 1, 3, 4, 5, 6, 7, 9, [22,](#page-7-0) 25, 26, 27, 29, 30, 31, 32, 33, 34, 37, 38, 39, 40, 45, 48, 51, 66, 73, 74, 75, 76, 77, 78, 79.

−help : [7](#page-10-0)4\*. −version : 7[5\\*.](#page-10-0) *a*: 24, [6](#page-1-0)[7.](#page-10-0) *abort*:  $\frac{7}{5}$ , 48\* *address of* : 6\*, 73\*, 76\*, 77\*. *aok* : 49. *argc*: 73\*. *argument is* : 7[3\\*.](#page-2-0) *argv*:  $3^{*}$  73<sup>\*</sup> *ASCII co[de](#page-2-0)* : 8, 10. *b*: 24, 6[7.](#page-1-0) backpointer...shoul[d b](#page-6-0)e  $p: 61$ . backpointers: 18. Bad GF file : 7\*. *bad char* : 53, [54](#page-7-0). *bad\_gf* :  $\frac{7}{50}$ , 64, 68, 69. *banner*: <u>1</u>, <sup>\*</sup> 3, <sup>\*</sup> [73](#page-1-0)<sup>\*</sup> *black*: 14, 15, [3](#page-1-0)[5,](#page-2-0) 36, 40<sup>\*</sup>, 57, 58, 59. *boc*: 13, 15, 16, 17, 18, 38, 42, 44, 48, 49, 52, 69, 71. boc occ[urr](#page-5-0)ed before eoc: 52. *boc1* : 15, <u>16</u>, 48, 52, 69. *boolean*: 36, 49, 54. *bound default*: 3\*, 6\*. *bound\_name*[:](#page-5-0)  $3, 6$  $3, 6$ \* *break* : [2](#page-3-0)8. *buffer* : 29\*. byte n is not boc: [69](#page-7-0). *byte file* : 20, 21. *c*: 24, 61, 67. *c int type* : 25\*, 73\*. *char* : 9\*. char ended unexpectedly : 69. *char loc*: 15, 16, 18, 48\*, 65.  $char\_loc0: 15.$ *char p[tr](#page-3-0)* : 46, 47, 64, 65, 71. character [lo](#page-4-0)cation should be...:  $65$ . *character co[de](#page-2-0)* : 46, 71. check sum: 17[.](#page-1-0) *check sum*: 61, 62. Chinese c[har](#page-4-0)acters: 18. *chr*: 9, 10, 12. *cmdline* : 22\*.  $const\_chk:$  6<sup>\*</sup> *const cstring* : 3\*.  $cs: \quad \underline{17}.$ *cur loc*: 22\*, 23, 24, 50, 61, 64, 65, 69, 71. *current\_option*:  $\frac{73}{74}$ , 74<sup>\*</sup>, 75<sup>\*</sup>, 76<sup>\*</sup>, 77<sup>\*</sup>, 78<sup>\*</sup> *d*: 24.

decr: 6,\* 43, 53, 68. *def line length* : 5\*, 6\*. *del m*: 15. *del n*: 15. *delta* : 45\*. design size: 17. *design size* : 61, 62.  $dm: \frac{15}{2}$ . *do\_char* : 44, 48, 4[9,](#page-7-0) 51, 69. *do\_nothing* : [73](#page-7-0)\* *ds*: <u>17</u>. duplicate locator...: 65. *dx* : 15, 18. *dy* : 15, 18. *eight\_bits*: 20, 24, 48, 49. *eight cases* : [4](#page-8-0)8\*. **else**: 2. **end**: 2. endcases: [2](#page-7-0). *eoc*: 13[,](#page-3-0) 15, <u>16</u>, 17, 48, 52. *eof* : [24,](#page-10-0) [50,](#page-10-0) [64.](#page-10-0) *error* : 50, 51, [52,](#page-8-0) 61, 64, 65, 71. *false* : 36, 49, 53. First byte i[sn'](#page-7-0)t...:  $68$ . *first\_par* :  $48$ <sup>\*</sup>, 50, 51<sup>\*</sup>, 65. *first\_text\_char* :  $9^*$  [12.](#page-7-0) *flag*: 74, 75, 76, 77, 78\* *four cases* : 48\*, 51[\\*.](#page-10-0) Fuchs, David [Ray](#page-10-0)mond:  $1^*$  19. *get byte* : 24, [48\\*,](#page-4-0) 50, 53, 64, 65, 68, 71. *get three bytes* : 24, 48\*. *get two bytes* : 24, 48\*. *getopt long [o](#page-1-0)nly* : 73\*. *getopt return val* : [73\\*.](#page-10-0) *getopt str[uct](#page-10-0)*: [7](#page-10-0)3[\\*.](#page-10-0) *gf\_file* :  $3, 21, 22, 23, 24, 50, 64$ . *gf i[d](#page-1-0) byte* : 15, 64, 68. *gf prev ptr* : 46, 61, 69, 71.  $GF\_type: \quad \underline{3^*}$  $GF\_type: \quad \underline{3^*}$  $GF\_type: \quad \underline{3^*}$ *GFTYPE HE[LP](#page-2-0)*: [73\\*.](#page-6-0) *has\_arg* [:](#page-2-0) 74\*, 75\*, 76\*, 77\*, 78\*. *hppp*: <u>17, 61, 62</u>. *i*:  $3^*$ identification byte should be n:  $64, 68$ . *image*: 37,\* 43, 58. *image\_array* : 5,\* 6,\* 37,\* 38,\* 39,\* 40.\* *incr* : 6, 24, 43, 53, 58, 59, 71, 74, 75, 76, 77\*  $inf: 6^*$ 

 $inf$ *line length* :  $5^*$ *initialize* :  $\frac{3}{2}$  66\* *input ln*: 29\*. *integer* :  $3, 4, 23, 24, 35, 41, 45, 46, 48, 49,$  $3, 4, 23, 24, 35, 41, 45, 46, 48, 49,$  $3, 4, 23, 24, 35, 41, 45, 46, 48, 49,$ 61, 62, 67, [73](#page-4-0)\*. Japanese characters: 18. *k*: 61. Knuth, Donald [E](#page-3-0)rvin:  $1^*$ *kpse gf for[ma](#page-6-0)t*: 22\*. *kpse init prog* [:](#page-1-0) [3](#page-2-0)\*. *kpse open file* : [2](#page-10-0)2[\\*.](#page-10-0) *kpse set program name* : 3\*. *l*: 67. *last text ch[ar](#page-1-0)* [:](#page-2-0) [9\\*,](#page-6-0) [12.](#page-6-0) *libc free* : 40[\\*](#page-2-0). *line\_length* :  $4, 5, 6, 53$ . *long\_options* : 73\*, [74](#page-6-0)\*, 75\*, 76\*, 77\*, 78\*. *m*: 35, 61. *max\_col*:  $4, 5, 37, 38, 39, 40, 42.$ *max\_cols* :  $4, 6, 38$  $4, 6, 38$ \* *max\_image*:  $5^*$ ,  $6^*$ *max int*: 63. *max m*: 15, 17, 38\*. *max\_m\_observed*[:](#page-6-0)  $40, 41, 42, 57, 71, 72$ . *max m ove[ra](#page-1-0)ll* [:](#page-2-0) [41](#page-6-0), [61](#page-6-0), [63](#page-6-0), 72. *max m state[d](#page-1-0)* : [3](#page-2-0)[8\\*,](#page-6-0) 41, 61, 71, 72. *max n*: 15, [17,](#page-6-0) [35,](#page-6-0) 38\*. *max\_n\_observed*[:](#page-6-0) 40, 41, 42, 69, 72. *max n overall* : 41, [61,](#page-6-0) 63, 72. *max\_n\_stated* : 38,\*41, 43, 59, 60, 61, 71, 72. *max\_row*: 4, 4, 5, [38](#page-6-0), 39, 40, 42. *max\_rows* :  $4, 6, 38$  $4, 6, 38$ \* *max\_subcol*:  $\frac{39}{7}$  40<sup>\*</sup>, 42, 43, 58. *max\_subrow:* 39<sup>\*</sup>, 42, 43, 58. *min m*: 15, 17, 35, 38\*. *min m over[all](#page-1-0)* : [41,](#page-10-0) 61, 63, 72. *min\_m\_stated*: [3](#page-1-0)8, 41, 43, 61, 71, 72. *min\_n*: 15, [17](#page-10-0), 38\* *min n o[ver](#page-10-0)a[ll](#page-10-0)* : [41](#page-10-0), [61](#page-10-0), [63](#page-11-0), [72](#page-11-0). *min n st[ate](#page-2-0)d* [:](#page-7-0) 38\*, 41, 61, 71, 72. missing locator...[:](#page-7-0)  $64$ . *my\_name* : 1,\* 3,\* 73\* *n*: 35. *n options* : 73\*. *name* : 73, 74, 75, 76, 77, 78\* *negate*: 6,\* 45.\*  $new_{1}row_{0}.0: 15, 16, 48, 51*$ *new\_row\_1*: 15. *new row 164* : 15. *nl error* : 50, 53. *no\_op*: 15, 16, 18, 48, 52, 65, 70. non−ASCII character... : 53.

not enou[gh](#page-7-0) signature bytes... : 64. *o*: <u>49</u>, <u>67</u>. *open gf file* : 22\*, 68. *optind*: 22\*, 73\*. *option\_in[de](#page-1-0)x* :  $\frac{73^*}{2^*}$ Options selected:  $34*$ *ord* : 10, 45\* oriental characters: 18. **othercases**: 2. *others* : 2. *output*: 3\*. *p*: 49, 61, 67. *paint*: 56. *paint\_switch*: <u>14</u>, 15, <u>[35](#page-10-0)</u>, 57, 58, 59, 60, 71. *paint*  $\theta$  : 15, 1[6,](#page-6-0) 48\* *paint1* : 15, 16, 48, 51, [56.](#page-7-0) *paint2* : 15. *paint3* : 15. *parse arguments* : 3\*, 73\*. *pix ratio*: 61, 62, 65. *pixel* : 35, <u>36</u>, 37, 38\* *post*: 13, 15, <u>16</u>, [17](#page-7-0), 19, 48, 52, 61, 62, 69. *post loc*: 61, 62, 64. *post\_post*: 15, <u>16</u>, 17, 19, 48, 52, 64. postam[bl](#page-1-0)[e c](#page-5-0)omma[nd](#page-7-0) within...:  $52$ . postamble [poi](#page-9-0)nter should be... : 64. Postambl[e](#page-1-0) [sta](#page-5-0)[rts](#page-6-0) at byte  $n: 61$ . *pre*: 13, [15](#page-1-0), 16, 48, 52, 68. preamble com[man](#page-7-0)d within...: 52. previous character... [:](#page-10-0) 71, 72. *print*:  $3, 34, 43, 45, 50, 53, 55, 56, 57, 59, 60,$ 61, 65, 66, 68, 69, 71. *print\_ln*:  $3^*34^*40^*42$ , 43, 49, 61, 65, 66\*68, 71, 72. *print\_nl*:  $3, 43, 50, 52, 53, 66, 69$ . *print\_scaled* :  $45$ <sup>\*</sup>, 55, [61](#page-9-0), 65. *print version and exit*: 73\*. *proofing* : 18. *q*: [49](#page-7-0), 61, 67. *r*: 67. *read* : 24. *read\_postamble* : 61, 66\* *real* : 62. *round* : 65. *s*: 45\*. *scaled* : 15, 17, 18. *setup bound var* : 6\*. *setup bound var end* : 6\*.  $setup\_bound\_var\_end\_end$ :  $\underline{6}$ \*. *setup bound variable* : 6\*. should be postpost:  $64$ . *show label* : 50. *show mnemonic*: 50, 52, 53, 55, 59, 60, 70.

*§*79 GF type c[hang](#page-7-0)[es fo](#page-8-0)r C INDEX 115

*xxx2* : 15. *xxx3* : 15. *xxx4* : 15.

*yyy*: 15, 16, 18, 48, 51, 70.

signature...should be...: 64. *signed quad* : 24, 48\*, 61, 64, 65, 71. *sixteen cases* : 48\*. *sixty fou[r](#page-2-0) c[ases](#page-10-0)* : 48\*, 51\*.  $skip0: 15, 16, 48, 51*$  $skip0: 15, 16, 48, 51*$  $skip0: 15, 16, 48, 51*$  $skip11: 15, 16, 48, 60.$  $skip11: 15, 16, 48, 60.$  $skip11: 15, 16, 48, 60.$ *skip2* : 15. *skip3* : 15. *start\_op*: 50[,](#page-2-0) 56, 70. *stderr*: 7\*, 73\*. *stdo[ut](#page-5-0)*: 3\*. *strcmp*: 73\*. string of [ne](#page-3-0)gative length: 53. *sup*: 6\*.  $sup$ *line length* :  $\frac{5}{2}$ system dependencies:  $2, 7, 9, 19, 20, 24, 25, 28,$  $29^*$ , 36, 37<sup>\*</sup>, 38<sup>\*</sup>, 40<sup>\*</sup> *term out*: 28. *text char* : 9\*, 10.  $text_{\textit{file}:}$   $\frac{9}{4}$ The character is too large...:  $42$ . the file ended pre[mat](#page-9-0)urely:  $50$ . The f[ile](#page-5-0) had n characters...:  $66*$ *thirty\_seven\_cases* :  $48$ <sup>\*</sup>, 51<sup>\*</sup>. *thirty\_t[wo](#page-2-0)\_cases* :  $48^*$ This pixel's lower.[..](#page-8-0) : 43. This pixel's upper: 43[.](#page-7-0) *total\_ch[ars](#page-7-0)* : 46, 47, 66, 71. *true*: 25, 36, 49, 53. *u*: 61. *uexit*: 7\*. undefined command:  $51^*$ *unde[fined](#page-10-0) [comma](#page-10-0)[nds](#page-11-0)* : [1](#page-11-0)6, 48\*. *unity*:  $45 \times 65$ . *update terminal* : 28. *usage* : 73\*. *usage help*: 73\*. *v*: 61. *val* : 74\*, 75\*, [76\\*,](#page-5-0) [77\\*,](#page-5-0) 78\*. *version string* : 3\*. *vppp*: [17](#page-1-0), 61, 62. *w*: 61. *wants mnemoni[cs](#page-6-0)* : 25\*, 34\*, 50, 53, 55, 56, 57, 59, 60, 71, 76[\\*.](#page-7-0) *wants pixels* : 25\*, 34\*, 57, 69, 71, 77\*. *white*: 15, 35, [36](#page-7-0), 38, 40, 43, 57, 58, 60, 71. *write* : 3\*. *write\_ln*:  $3^{\ast}$  7<sup>\*</sup>, 73<sup>\*</sup>. *xcalloc array* : 38\*. *xchr*: <u>10</u>, 11, 12, 45, 53, 68. *xord* : 10, 12. *xxx1* : 15, <u>16</u>, 48, 51, 70.

- *⟨* Cases for commands *no op*[,](#page-1-0) *pre* , *post*, *[pos](#page-5-0)t post*[,](#page-6-0) *boc*, and *eoc* 52 *⟩* Used in section [51](#page-1-0)\*.
- Clear the image  $38^*$  Used in section 71.
- *⟨* Compare the subarray boundaries with the observed boundaries 42 *⟩* Used in section 40\*.
- Constants in the outer block  $5^*$  Used in section  $3^*$ .
- *Define the option table 74\*, 75\*, 76\*, 77\*, 78\** $\}$  **Used in section 73\*.**
- Define *parse\_arguments*  $73^*$  Used in section  $3^*$ .
- *Clobals in the outer block 4\*, 10, 21, 23, 25\*, 35, 37\*, 41, 46, 54, 62, 67* Used in section 3\*.
- Make sure that the end of th[e fi](#page-5-0)le is well-formed  $64$  *V* Used in section  $61$ .
- Paint pixels  $m p$  through  $m 1$  in row *n* of the subarray 58 *a* Use[d i](#page-6-0)n section 57.
- Paint the next *p* [pi](#page-6-0)xels  $57$  *\* Used in section 56.
- *Pass a boc* command  $71$  *v* Used in section 69.
- Pass an *eoc* command  $72$  Used in section [69](#page-9-0).
- Pass *no*-*op*, *xxx* [an](#page-2-0)d *yyy* c[om](#page-5-0)mands 70 *a* Used in sect[io](#page-1-0)n 69.
- *Print all the selected options*  $34^*$  *<i>Vsed in section 22\*.*
- *Print asterisk patterns for rows 0 to <i>max\_subrow* 43 *>* Used in section  $40^*$ .
- Print the image  $40^*$  Used in section 69.
- *Process the character locations in the postam[ble](#page-8-0) 65 <i>\* Used in section 61.
- *Process the preamble 68 <i>⁄* Used in section 66<sup>\*</sup>.
- Set initial values  $6^*$ , 11, 12,  $26^*$ , 47,  $63$  *Vsed* in [sect](#page-9-0)ion  $3^*$ .
- *⟨* Start translation of command *o* and **goto** the a[pp](#page-8-0)ropriate label to finish the job 51\* *⟩* Used in section 50.
- *⟨* Translate a sequence of *paint* commands, until reaching a non-*paint* 56 *⟩* Used in section 51\*.
- Translate a *new\_row* command  $59$  Used in sections  $51^*$ ,  $51^*$ , and  $51^*$ .
- Translate a *skip* command  $60$  Used in section  $51^*$ .
- Translate a *yyy* command  $55$  Used in sections  $51^*$  and 70.
- Translate all the characters  $69$  Used in section  $66^*$ .
- Translate an *xxx* command  $53$  Used in sections  $51^*$  and 70.
- *⟨* Translate the next command in the GF file; **goto** 9999 if it was *eoc*; **goto** 9998 if premature termination is needed 50 *⟩* Used in section 49.
- *⟨* Types in the outer block 8, 9\*, 20, 36 *⟩* Used in section 3\*.